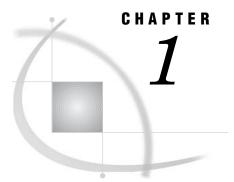

# **Choosing the Right Procedure**

Functional Categories of Base SAS Procedures 3

Report Writing 3
Statistics 3
Utilities 4

Report-Writing Procedures 4
Statistical Procedures 6
Available Statistical Procedures 6
Efficiency Issues 7
Quantiles 7
Computing Statistics for Groups of Observations 7
Additional Information about the Statistical Procedures 7
Utility Procedures 7
Brief Descriptions of Base SAS Procedures 10

# **Functional Categories of Base SAS Procedures**

# **Report Writing**

These procedures display useful information, such as data listings (detail reports), summary reports, calendars, letters, labels, multipanel reports, and graphical reports:

| CALENDAR           | PLOT                      | $\mathbf{SUMMARY}^*$  |
|--------------------|---------------------------|-----------------------|
| CHART*             | PRINT                     | $\textbf{TABULATE}^*$ |
| $\mathrm{FREQ}^*$  | $\operatorname{REPORT}^*$ | TIMEPLOT              |
| $\mathbf{MEANS}^*$ | $\mathbf{SQL}^*$          |                       |

\* These procedures produce reports and compute statistics.

### **Statistics**

These procedures compute elementary statistical measures that include descriptive statistics based on moments, quantiles, confidence intervals, frequency counts,

cross-tabulations, correlations, and distribution tests. They also rank and standardize data:

| CHART | RANK     | SUMMARY    |
|-------|----------|------------|
| CORR  | REPORT   | TABULATE   |
| FREQ  | SQL      | UNIVARIATE |
| MEANS | STANDARD |            |

# **Utilities**

These procedures perform basic utility operations. They create, edit, sort, and transpose data sets, create and restore transport data sets, create user-defined formats, and provide basic file maintenance such as to copy, append, and compare data sets:

| APPEND                     | EXPORT           | PWENCODE                                   |
|----------------------------|------------------|--------------------------------------------|
| $\operatorname{BMDP}^*$    | FONTREG          | PRTEXP                                     |
| CATALOG                    | FORMAT           | REGISTRY                                   |
| CIMPORT                    | FSLIST           | $\mathbf{RELEASE}^*$                       |
| COMPARE                    | IMPORT           | SORT                                       |
| CONTENTS                   | OPTIONS          | $\mathbf{SOURCE}^*$                        |
| $\operatorname{CONVERT}^*$ | OPTLOAD          | SQL                                        |
| СОРҮ                       | OPTSAVE          | $TAPECOPY^*$                               |
| CPORT                      | $\mathrm{PDS}^*$ | $\mathbf{TAPELABEL}^*$                     |
| CV2VIEW <sup>@</sup>       | PDSCOPY*         | $\mathbf{TEMPLATE}^{\scriptscriptstyle +}$ |
| DATASETS                   | PMENU            | TRANSPOSE                                  |
| DBCSTAB <sup>#</sup>       | PRINTTO          | TRANTAB <sup>#</sup>                       |
| DOCUMENT <sup>+</sup>      | PRTDEF           |                                            |

\* See the SAS documentation for your operating environment for a description of these procedures.

+ See SAS Output Delivery System: User's Guide for a description of these procedures.

@ See SAS/ACCESS for Relational Databases: Reference for a description of this procedure.

# See SAS National Language Support (NLS): User's Guide for a description of these procedures.

# **Report-Writing Procedures**

Table 1.1 on page 5 lists report-writing procedures according to the type of report.

| To produce                                      | Use this procedure  | Which                                                                                                    |
|-------------------------------------------------|---------------------|----------------------------------------------------------------------------------------------------|
| Detail reports                                  | PRINT               | produces data listings quickly; can supply titles, footnotes, and column sums.                                                                                                    |
|                                                 | REPORT              | offers more control and customization than PROC<br>PRINT; can produce both column and row sums; has<br>DATA step computation abilities.                                                                                                    |
|                                                 | SQL                 | combines Structured Query Language and SAS<br>features such as formats; can manipulate data and<br>create a SAS data set in the same step that creates the<br>report; can produce column and row statistics; does not<br>offer as much control over output as PROC PRINT and<br>PROC REPORT. |
| Summary reports                                 | MEANS or<br>SUMMARY | computes descriptive statistics for numeric variables;<br>can produce a printed report and create an output data<br>set.                                                                                                    |
|                                                 | PRINT               | produces only one summary report: can sum the BY variables.                                                                                                    |
|                                                 | REPORT              | combines features of the PRINT, MEANS, and<br>TABULATE procedures with features of the DATA step<br>in a single report writing tool that can produce a<br>variety of reports; can also create an output data set.                                                                            |
|                                                 | SQL                 | computes descriptive statistics for one or more SAS<br>data sets or DBMS tables; can produce a printed<br>report or create a SAS data set.                                                                                                    |
|                                                 | TABULATE            | produces descriptive statistics in a tabular format; can<br>produce stub-and-banner reports (multidimensional<br>tables with descriptive statistics); can also create an<br>output data set.                                                                                                 |
| Aiscellaneous highly formatted                  | reports             |                                                                                                    |
| Calendars                                       | CALENDAR            | produces schedule and summary calendars; can<br>schedule tasks around nonwork periods and holidays,<br>weekly work schedules, and daily work shifts.                                                                                                    |
| Multipanel reports<br>(telephone book listings) | REPORT              | produces multipanel reports.                                                                                                    |
| Low-resolution graphical report                 | $\mathbf{s}^*$      |                                                                                                    |
|                                                 | CHART               | produces bar charts, histograms, block charts, pie<br>charts, and star charts that display frequencies and<br>other statistics.                                                                                                    |
|                                                 | PLOT                | produces scatter diagrams that plot one variable against another.                                                                                                    |
|                                                 | TIMEPLOT            | produces plots of one or more variables over time intervals.                                                                                                    |

#### Table 1.1 Report-Writing Procedures by Task

\* These reports quickly produce a simple graphical picture of the data. To produce high-resolution graphical reports, use SAS/GRAPH software.

# **Statistical Procedures**

# **Available Statistical Procedures**

Table 1.2 on page 6 lists statistical procedures according to task. Table A1.1 on page 1341 lists the most common statistics and the procedures that compute them.

 Table 1.2
 Elementary Statistical Procedures by Task

| To produce                               | Use this procedure  | Which                                                                                                    |
|------------------------------------------|---------------------|----------------------------------------------------------------------------------------------------|
| Descriptive statistics                   | CORR                | computes simple descriptive statistics.                                                                                                    |
|                                          | MEANS or<br>SUMMARY | computes descriptive statistics; can produce printed output<br>and output data sets. By default, PROC MEANS produces<br>printed output and PROC SUMMARY creates an output<br>data set.                                                                                                   |
|                                          | REPORT              | computes most of the same statistics as PROC TABULATE; allows customization of format.                                                                                                    |
|                                          | SQL                 | computes descriptive statistics for data in one or more<br>DBMS tables; can produce a printed report or create a SAS<br>data set.                                                                                                    |
|                                          | TABULATE            | produces tabular reports for descriptive statistics; can create an output data set.                                                                                                    |
|                                          | UNIVARIATE          | computes the broadest set of descriptive statistics; can create an output data set.                                                                                                    |
| Frequency and<br>cross-tabulation tables | FREQ                | produces one-way to <i>n</i> -way tables; reports frequency counts; computes chi-square tests; computes tests and measures of association and agreement for two-way to <i>n</i> -way cross-tabulation tables; can compute exact tests and asymptotic tests; can create output data sets. |
|                                          | TABULATE            | produces one-way and two-way cross-tabulation tables; can create an output data set.                                                                                                    |
|                                          | UNIVARIATE          | produces one-way frequency tables.                                                                                                    |
| Correlation analysis                     | CORR                | computes Pearson's, Spearman's, and Kendall's correlations<br>and partial correlations; also computes Hoeffding's D and<br>Cronbach's coefficient alpha.                                                                                                    |
| Distribution analysis                    | UNIVARIATE          | computes tests for location and tests for normality.                                                                                                    |
|                                          | FREQ                | computes a test for the binomial proportion for one-way<br>tables; computes a goodness-of-fit test for one-way tables;<br>computes a chi-square test of equal distribution for two-way<br>tables.                                                                                        |
| Robust estimation                        | UNIVARIATE          | computes robust estimates of scale, trimmed means, and Winsorized means.                                                                                                    |
| Data transformation                      |                     |                                                                                                    |
| Computing ranks                          | RANK                | computes ranks for one or more numeric variables across<br>the observations of a SAS data set and creates an output<br>data set; can produce normal scores or other rank scores.                                                                                                    |

| To produce                                  | Use this procedure | Which                                                                                                    |
|---------------------------------------------|--------------------|----------------------------------------------------------------------------------------------------|
| Standardizing data                          | STANDARD           | creates an output data set that contains variables that are standardized to a given mean and standard deviation.                                                                                               |
| $\operatorname{Low-resolution\ graphics}^*$ |                    |                                                                                                    |
|                                             | CHART              | produces a graphical report that can show one of the<br>following statistics for the chart variable: frequency counts,<br>percentages, cumulative frequencies, cumulative<br>percentages, totals, or averages. |
|                                             | UNIVARIATE         | produces descriptive plots such as stem and leaf, box plot,<br>and normal probability plot.                                                                                                    |

\* To produce high-resolution graphical reports, use SAS/GRAPH software.

## **Efficiency Issues**

### Quantiles

For a large sample size n, the calculation of quantiles, including the median, requires computing time proportional to  $n\log(n)$ . Therefore, a procedure, such as UNIVARIATE, that automatically calculates quantiles may require more time than other data summarization procedures. Furthermore, because data is held in memory, the procedure also requires more storage space to perform the computations. By default, the report procedures PROC MEANS, PROC SUMMARY, and PROC TABULATE require less memory because they do not automatically compute quantiles. These procedures also provide an option to use a new fixed-memory quantiles estimation method that is usually less memory intense. See "Quantiles" on page 555 for more information.

### **Computing Statistics for Groups of Observations**

To compute statistics for several groups of observations, you can use any of the previous procedures with a BY statement to specify BY-group variables. However, BY-group processing requires that you previously sort or index the data set, which for very large data sets may require substantial computer resources. A more efficient way to compute statistics within groups without sorting is to use a CLASS statement with one of the following procedures: MEANS, SUMMARY, or TABULATE.

### Additional Information about the Statistical Procedures

Appendix 1, "SAS Elementary Statistics Procedures," on page 1339 lists standard keywords, statistical notation, and formulas for the statistics that base SAS procedures compute frequently. The individual statistical procedures discuss the statistical concepts that are useful to interpret the output of a procedure.

# **Utility Procedures**

Table 1.3 on page 8 groups utility procedures according to task.

#### Table 1.3 Utility Procedures by Task

| To perform these utility tasks                       | Use this procedure      | Which                                                                                                    |
|------------------------------------------------------|-------------------------|----------------------------------------------------------------------------------------------------|
| Supply information                                   | COMPARE                 | compares the contents of two SAS data sets.                                                                                                    |
|                                                      | CONTENTS                | describes the contents of a SAS data library or specific library members.                                                                                                    |
|                                                      | OPTIONS                 | lists the current values of all SAS system options.                                                                                                    |
|                                                      | SQL                     | supplies information through dictionary tables on an<br>individual SAS data set as well as all SAS files active in<br>the current SAS session. Dictionary tables can also<br>provide information about macros, titles, indexes,<br>external files, or SAS system options. |
| Manage SAS system options                            | OPTIONS                 | lists the current values of all SAS system options.                                                                                                    |
|                                                      | OPTLOAD                 | reads SAS system option settings that are stored in the SAS registry or a SAS data set.                                                                                                    |
|                                                      | OPTSAVE                 | saves SAS system option settings to the SAS registry or a SAS data set.                                                                                                    |
| Affect printing and Output<br>Delivery System output | <b>DOCUMENT⁺</b>        | manipulates procedure output that is stored in ODS documents.                                                                                                    |
|                                                      | FONTREG                 | adds system fonts to the SAS registry.                                                                                                    |
|                                                      | FORMAT                  | creates user-defined formats to display and print data.                                                                                                    |
|                                                      | PRINTTO                 | routes procedure output to a file, a SAS catalog entry, or<br>a printer; can also redirect the SAS log to a file.                                                                                                    |
|                                                      | PRTDEF                  | creates printer definitions.                                                                                                    |
|                                                      | PRTEXP                  | exports printer definition attributes to a SAS data set.                                                                                                    |
|                                                      | $TEMPLATE^+$            | customizes ODS output.                                                                                                    |
| Create, browse, and edit<br>data                     | FSLIST                  | browses external files such as files that contain SAS source lines or SAS procedure output.                                                                                                    |
|                                                      | SQL                     | creates SAS data sets using Structured Query Language and SAS features.                                                                                                    |
| Transform data                                       | DBCSTAB <sup>#</sup>    | produces conversion tables for the double-byte character sets that SAS supports.                                                                                                    |
|                                                      | FORMAT                  | creates user-defined informats to read data and user-defined formats to display data.                                                                                                    |
|                                                      | SORT                    | sorts SAS data sets by one or more variables.                                                                                                    |
|                                                      | SQL                     | sorts SAS data sets by one or more variables.                                                                                                    |
|                                                      | TRANSPOSE               | transforms SAS data sets so that observations become variables and variables become observations.                                                                                                    |
|                                                      | TRANTAB <sup>#</sup>    | creates, edits, and displays customized translation tables.                                                                                                    |
| Manage SAS files                                     | APPEND                  | appends one SAS data set to the end of another.                                                                                                    |
|                                                      | $\operatorname{BMDP}^*$ | invokes a BMDP program to analyze data in a SAS data set.                                                                                                    |

| To perform these utility tasks | Use this procedure         | Which                                                                                                    |
|--------------------------------|----------------------------|----------------------------------------------------------------------------------------------------|
|                                | CATALOG                    | manages SAS catalog entries.                                                                                                    |
|                                | CIMPORT                    | restores a transport sequential file that PROC CPORT<br>creates (usually under another operating environment) to<br>its original form as a SAS catalog, a SAS data set, or a<br>SAS library.       |
|                                | $\operatorname{CONVERT}^*$ | converts BMDP system files, OSIRIS system files, and SPSS portable files to SAS data sets.                                                                                                    |
|                                | СОРҮ                       | copies a SAS data library or specific members of the library.                                                                                                    |
|                                | CPORT                      | converts a SAS catalog, a SAS data set, or a SAS library<br>to a transport sequential file that PROC CIMPORT can<br>restore (usually under another operating environment) to<br>its original form. |
|                                | CV2VIEW <sup>®</sup>       | converts SAS/ACCESS view descriptors to PROC SQL views.                                                                                                    |
|                                | DATASETS                   | manages SAS files.                                                                                                    |
|                                | EXPORT                     | reads data from a SAS data set and writes them to an external data source.                                                                                                    |
|                                | IMPORT                     | reads data from an external data source and writes them to a SAS data set.                                                                                                    |
|                                | $\mathrm{PDS}^{*}$         | lists, deletes, and renames the members of a partitioned data set.                                                                                                    |
|                                | PDSCOPY*                   | copies partitioned data sets from disk to tape, disk to disk, tape to tape, or tape to disk.                                                                                                    |
|                                | REGISTRY                   | imports registry information to the USER portion of the SAS registry.                                                                                                    |
|                                | $\mathbf{RELEASE}^*$       | releases unused space at the end of a disk data set under the z/OS environment.                                                                                                    |
|                                | $\mathbf{SOURCE}^*$        | provides an easy way to back up and process source library data sets.                                                                                                    |
|                                | SQL                        | concatenates SAS data sets.                                                                                                    |
|                                | TAPECOPY*                  | copies an entire tape volume or files from one or more<br>tape volumes to one output tape volume.                                                                                                  |
|                                | TAPELABEL*                 | lists the label information of an IBM standard-labeled tape volume under the z/OS environment.                                                                                                    |
| Control windows                | PMENU                      | creates customized pull-down menus for SAS applications.                                                                                                    |
| Miscellaneous                  | PWENCODE                   | encodes passwords for use in SAS programs.                                                                                                    |

\* See the SAS documentation for your operating environment for a description of these procedures.

+ See SAS Output Delivery System: User's Guide for a description of these procedures.

@ See SAS/ACCESS for Relational Databases: Reference for a description of this procedure.

# See SAS National Language Support (NLS): User's Guide for a description of these procedures.

# **Brief Descriptions of Base SAS Procedures**

#### APPEND procedure

adds observations from one SAS data set to the end of another SAS data set.

#### BMDP procedure

invokes a BMDP program to analyze data in a SAS data set. See the SAS documentation for your operating environment for more information.

#### CALENDAR procedure

displays data from a SAS data set in a monthly calendar format. PROC CALENDAR can display holidays in the month, schedule tasks, and process data for multiple calendars with work schedules that vary.

#### CATALOG procedure

manages entries in SAS catalogs. PROC CATALOG is an interactive, nonwindowing procedure that enables you to display the contents of a catalog, copy an entire catalog or specific entries in a catalog, and rename, exchange, or delete entries in a catalog.

#### CHART procedure

produces vertical and horizontal bar charts, block charts, pie charts, and star charts. These charts provide a quick visual representation of the values of a single variable or several variables. PROC CHART can also display a statistic associated with the values.

#### CIMPORT procedure

restores a transport file created by the CPORT procedure to its original form (a SAS data library, catalog, or data set) in the format appropriate to the operating environment. Coupled with the CPORT procedure, PROC CIMPORT enables you to move SAS data libraries, catalogs, and data sets from one operating environment to another.

#### **COMPARE** procedure

compares the contents of two SAS data sets. You can also use PROC COMPARE to compare the values of different variables within a single data set. PROC COMPARE produces a variety of reports on the comparisons that it performs.

#### **CONTENTS** procedure

prints descriptions of the contents of one or more files in a SAS data library.

#### **CONVERT** procedure

converts BMDP system files, OSIRIS system files, and SPSS portable files to SAS data sets. See the SAS documentation for your operating environment for more information.

#### COPY procedure

copies an entire SAS data library or specific members of the library. You can limit processing to specific types of library members.

#### CORR procedure

computes Pearson product-moment and weighted product-moment correlation coefficients between variables and descriptive statistics for these variables. In addition, PROC CORR can compute three nonparametric measures of association (Spearman's rank-order correlation, Kendall's tau-b, and Hoeffding's measure of dependence, D), partial correlations (Pearson's partial correlation, Spearman's partial rank-order correlation, and Kendall's partial tau-b), and Cronbach's coefficient alpha.

#### **CPORT** procedure

writes SAS data libraries, data sets, and catalogs in a special format called a transport file. Coupled with the CIMPORT procedure, PROC CPORT enables you to move SAS libraries, data sets, and catalogs from one operating environment to another.

#### **CV2VIEW** procedure

converts SAS/ACCESS view descriptors to PROC SQL views. Starting in SAS System 9, conversion of SAS/ACCESS view descriptors to PROC SQL views is recommended because PROC SQL views are platform independent and enable you to use the LIBNAME statement. See SAS/ACCESS for Relational Databases: Reference for details.

#### DATASETS procedure

lists, copies, renames, and deletes SAS files and SAS generation groups, manages indexes, and appends SAS data sets in a SAS data library. The procedure provides all the capabilities of the APPEND, CONTENTS, and COPY procedures. You can also modify variables within data sets, manage data set attributes, such as labels and passwords, or create and delete integrity constraints.

#### DBCSTAB procedure

produces conversion tables for the double-byte character sets that SAS supports.

#### **DOCUMENT** procedure

manipulates procedure output that is stored in ODS documents. PROC DOCUMENT enables a user to browse and edit output objects and hierarchies, and to replay them to any supported ODS output format. See SAS Output Delivery System: User's Guide for details.

#### EXPORT procedure

reads data from a SAS data set and writes it to an external data source.

#### FONTREG procedure

adds system fonts to the SAS registry.

#### FORMAT procedure

creates user-defined informats and formats for character or numeric variables. PROC FORMAT also prints the contents of a format library, creates a control data set to write other informats or formats, and reads a control data set to create informats or formats.

#### FREQ procedure

produces one-way to *n*-way frequency tables and reports frequency counts. PROC FREQ can compute chi-square tests for one-way to *n*-way tables, tests and measures of association and of agreement for two-way to *n*-way cross-tabulation tables, risks and risk difference for  $2 \times 2$  tables, trends tests, and Cochran-Mantel-Haenszel statistics. You can also create output data sets.

#### FSLIST procedure

displays the contents of an external file or copies text from an external file to the SAS Text Editor.

#### IMPORT procedure

reads data from an external data source and writes them to a SAS data set.

#### **MEANS** procedure

computes descriptive statistics for numeric variables across all observations and within groups of observations. You can also create an output data set that contains specific statistics and identifies minimum and maximum values for groups of observations.

#### **OPTIONS** procedure

lists the current values of all SAS system options.

#### **OPTLOAD** procedure

reads SAS system option settings from the SAS registry or a SAS data set, and puts them into effect.

#### **OPTSAVE** procedure

saves SAS system option settings to the SAS registry or a SAS data set.

#### PDS procedure

lists, deletes, and renames the members of a partitioned data set. See the SAS documentation for your operating environment for more information.

#### PDSCOPY procedure

copies partitioned data sets from disk to tape, disk to disk, tape to tape, or tape to disk. See the SAS documentation for your operating environment for more information.

#### PLOT procedure

produces scatter plots that graph one variable against another. The coordinates of each point on the plot correspond to the two variables' values in one or more observations of the input data set.

#### PMENU procedure

defines menus that you can use in DATA step windows, macro windows, and SAS/AF windows, or in any SAS application that enables you to specify customized menus.

#### PRINT procedure

prints the observations in a SAS data set, using all or some of the variables. PROC PRINT can also print totals and subtotals for numeric variables.

#### PRINTTO procedure

defines destinations for SAS procedure output and the SAS log.

#### PRTDEF procedure

creates printer definitions for individual SAS users or all SAS users.

#### PRTEXP procedure

exports printer definition attributes to a SAS data set so that they can be easily replicated and modified.

#### **PWENCODE** procedure

encodes passwords for use in SAS programs.

#### RANK procedure

computes ranks for one or more numeric variables across the observations of a SAS data set. The ranks are written to a new SAS data set. Alternatively, PROC RANK produces normal scores or other rank scores.

#### **REGISTRY** procedure

imports registry information into the USER portion of the SAS registry.

#### **RELEASE** procedure

releases unused space at the end of a disk data set in the z/OS environment. See the SAS documentation for this operating environment for more information.

#### **REPORT** procedure

combines features of the PRINT, MEANS, and TABULATE procedures with features of the DATA step in a single report-writing tool that can produce both detail and summary reports.

#### SORT procedure

sorts observations in a SAS data set by one or more variables. PROC SORT stores the resulting sorted observations in a new SAS data set or replaces the original data set.

#### SOURCE procedure

provides an easy way to back up and process source library data sets. See the SAS documentation for your operating environment for more information.

#### SQL procedure

implements a subset of the Structured Query Language (SQL) for use in SAS. SQL is a standardized, widely used language that retrieves and updates data in SAS data sets, SQL views, and DBMS tables, as well as views based on those tables. PROC SQL can also create tables and views, summaries, statistics, and reports and perform utility functions such as sorting and concatenating.

#### STANDARD procedure

standardizes some or all of the variables in a SAS data set to a given mean and standard deviation and produces a new SAS data set that contains the standardized values.

#### SUMMARY procedure

computes descriptive statistics for the variables in a SAS data across all observations and within groups of observations and outputs the results to a new SAS data set.

### TABULATE procedure

displays descriptive statistics in tabular form. The value in each table cell is calculated from the variables and statistics that define the pages, rows, and columns of the table. The statistic associated with each cell is calculated on values from all observations in that category. You can write the results to a SAS data set.

#### TAPECOPY procedure

copies an entire tape volume or files from one or more tape volumes to one output tape volume. See the SAS documentation for your operating environment for more information.

#### TAPELABEL procedure

lists the label information of an IBM standard-labeled tape volume under the z/OS environment. See the SAS documentation for this operating environment for more information.

#### **TEMPLATE** procedure

customizes ODS output for an entire SAS job or a single ODS output object. See SAS Output Delivery System: User's Guide for details.

#### TIMEPLOT procedure

produces plots of one or more variables over time intervals.

#### TRANSPOSE procedure

transposes a data set that changes observations into variables and vice versa.

#### TRANTAB procedure

creates, edits, and displays customized translation tables.

#### UNIVARIATE procedure

computes descriptive statistics (including quantiles), confidence intervals, and robust estimates for numeric variables. Provides detail on the distribution of numeric variables, which include tests for normality, plots to illustrate the distribution, frequency tables, and tests of location.